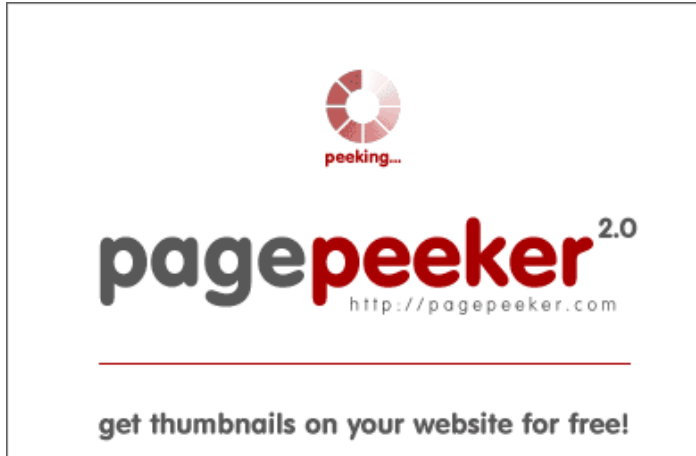

visit http://pagepeeker.com

#### **Analisi sito web offiicesetup.download**

Generato il Gennaio 24 2019 23:42 PM

**Il punteggio e 57/100**

#### **SEO Content**

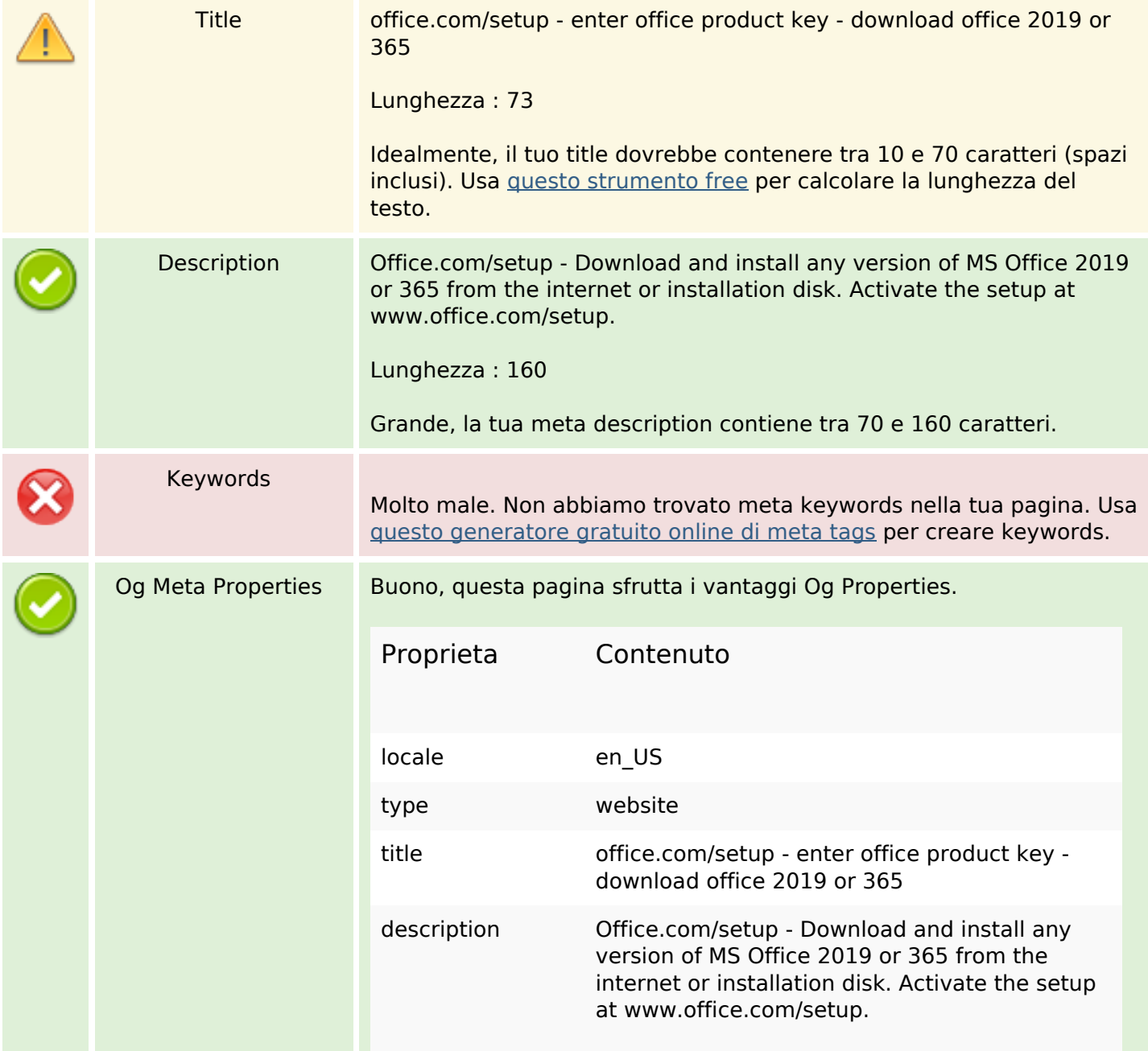

#### **SEO Content**

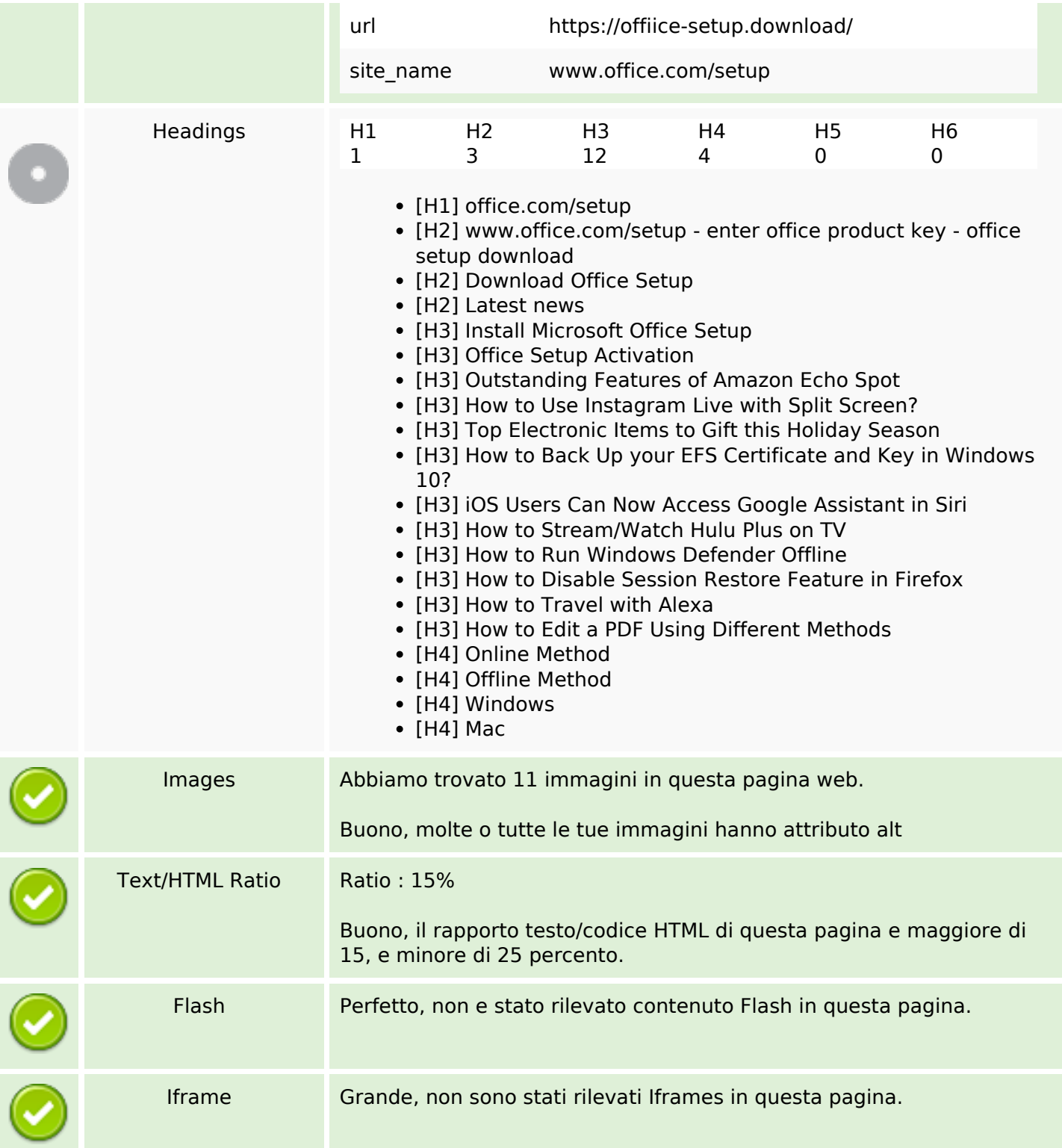

## **SEO Links**

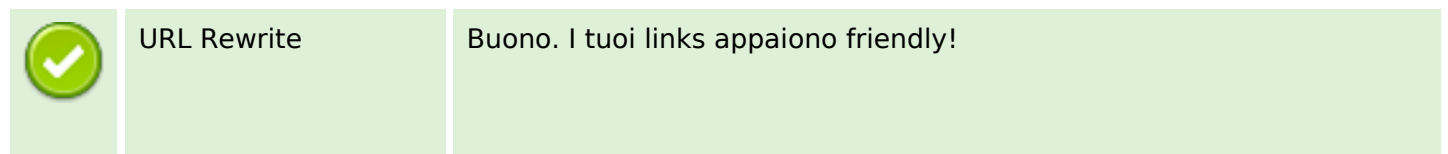

# **SEO Links**

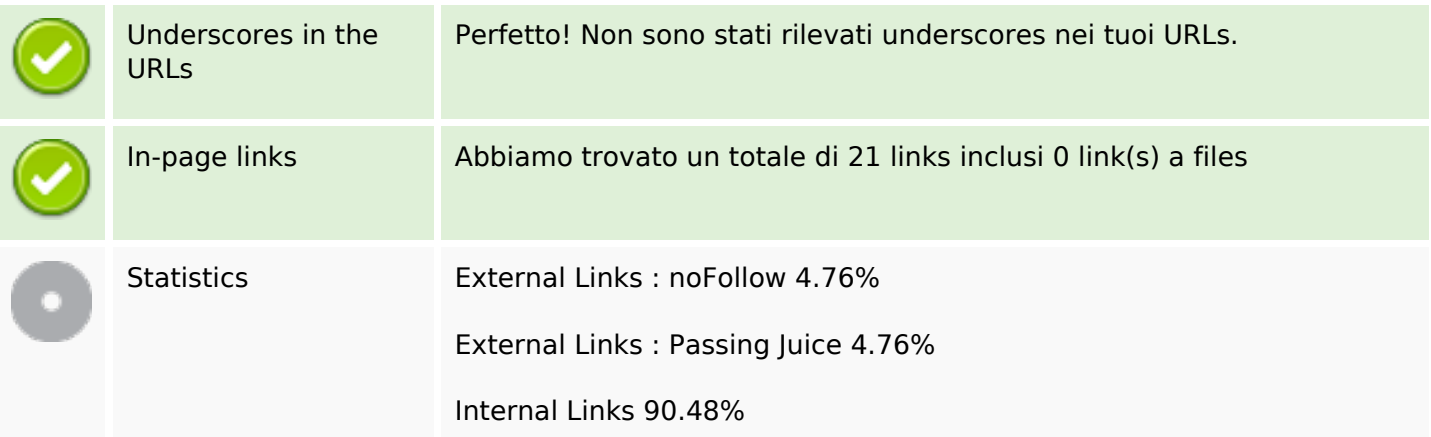

# **In-page links**

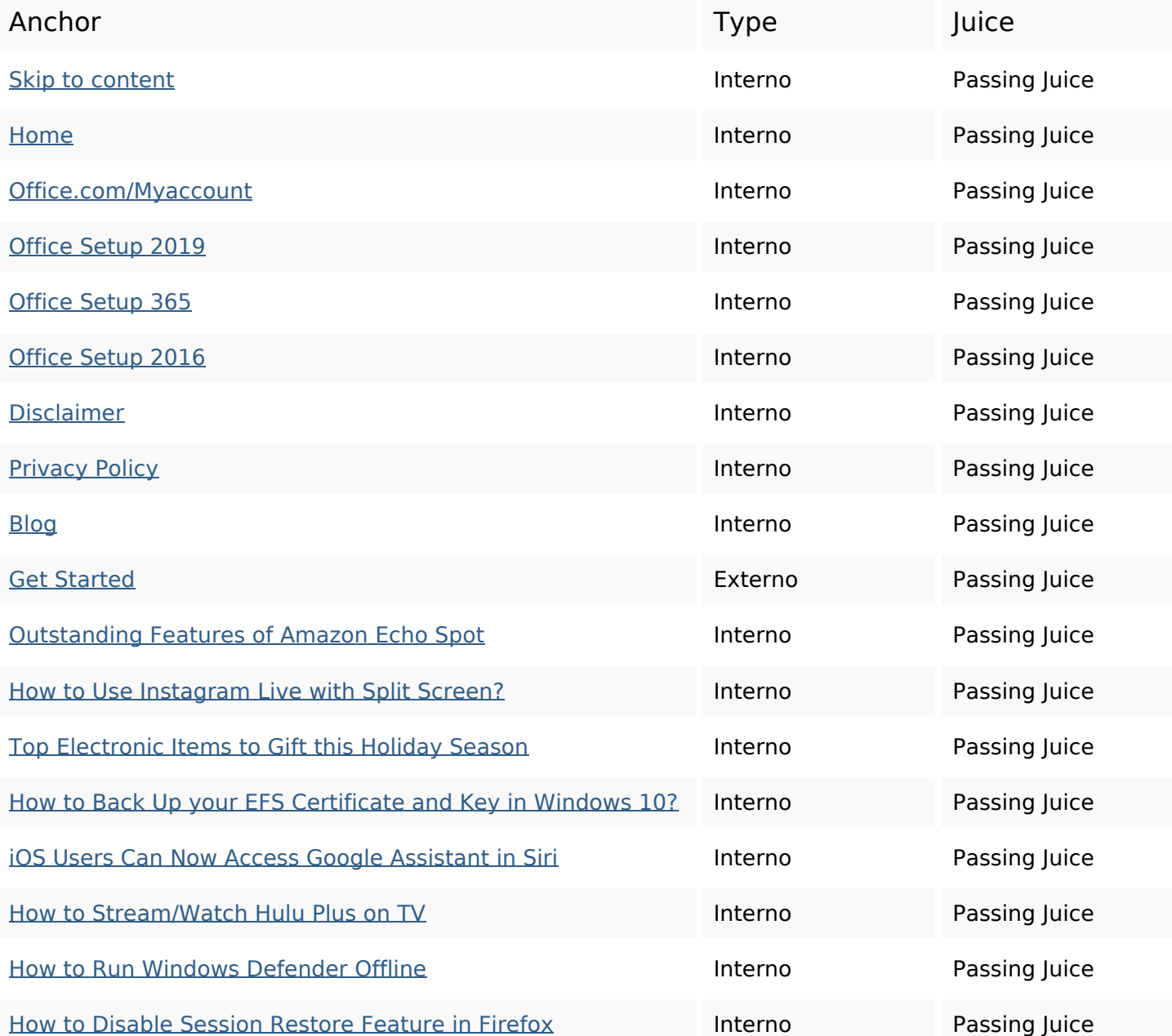

# **In-page links**

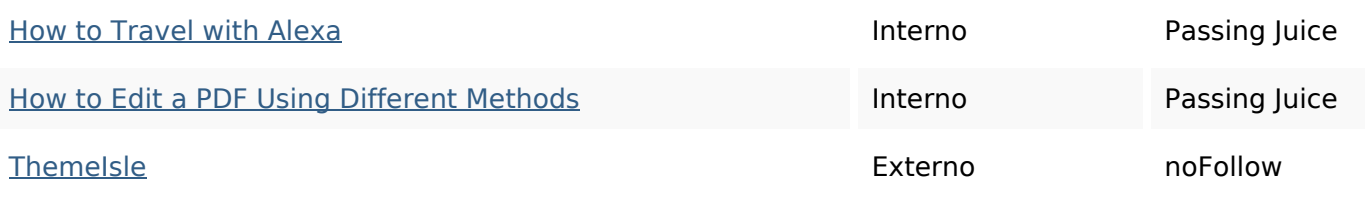

# **SEO Keywords**

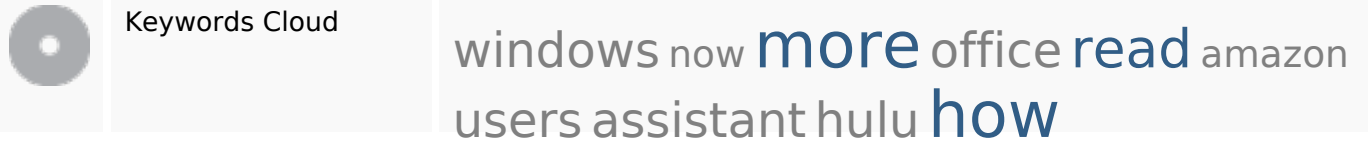

## **Consistenza Keywords**

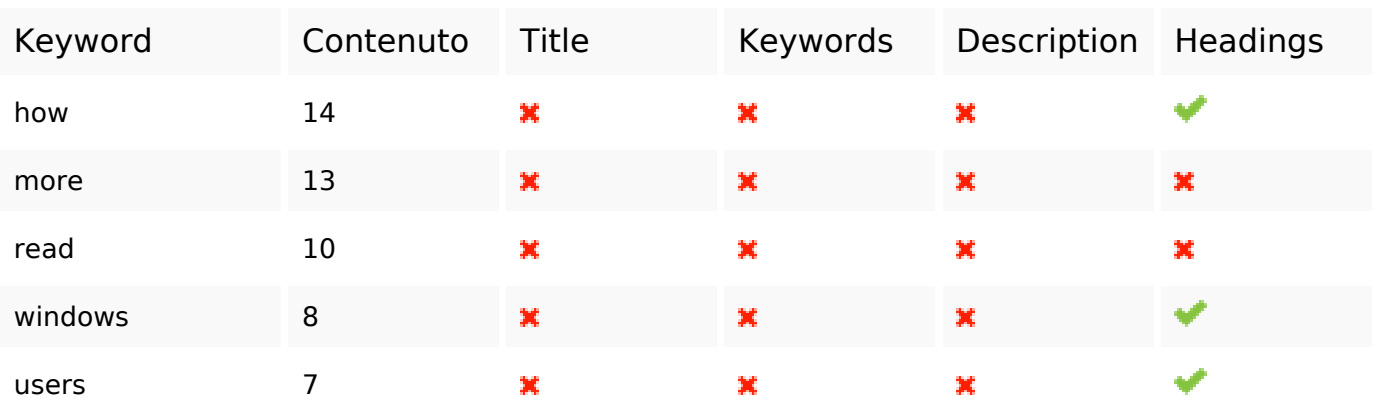

# **Usabilita**

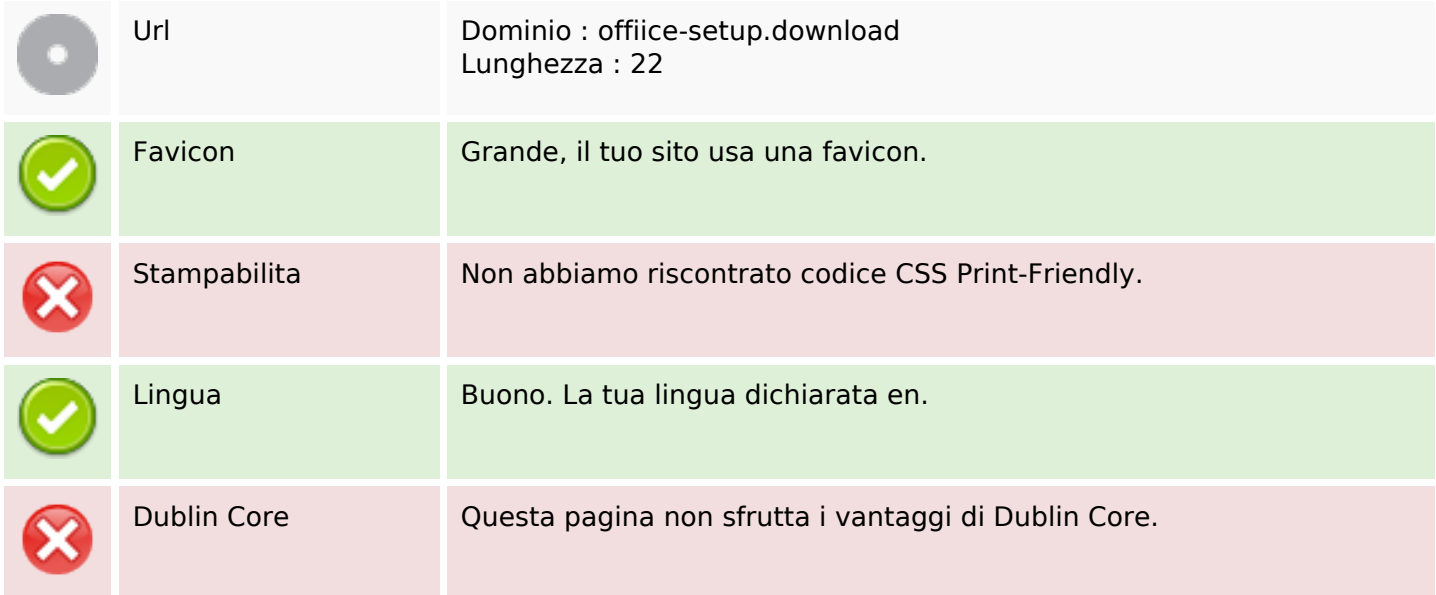

#### **Documento**

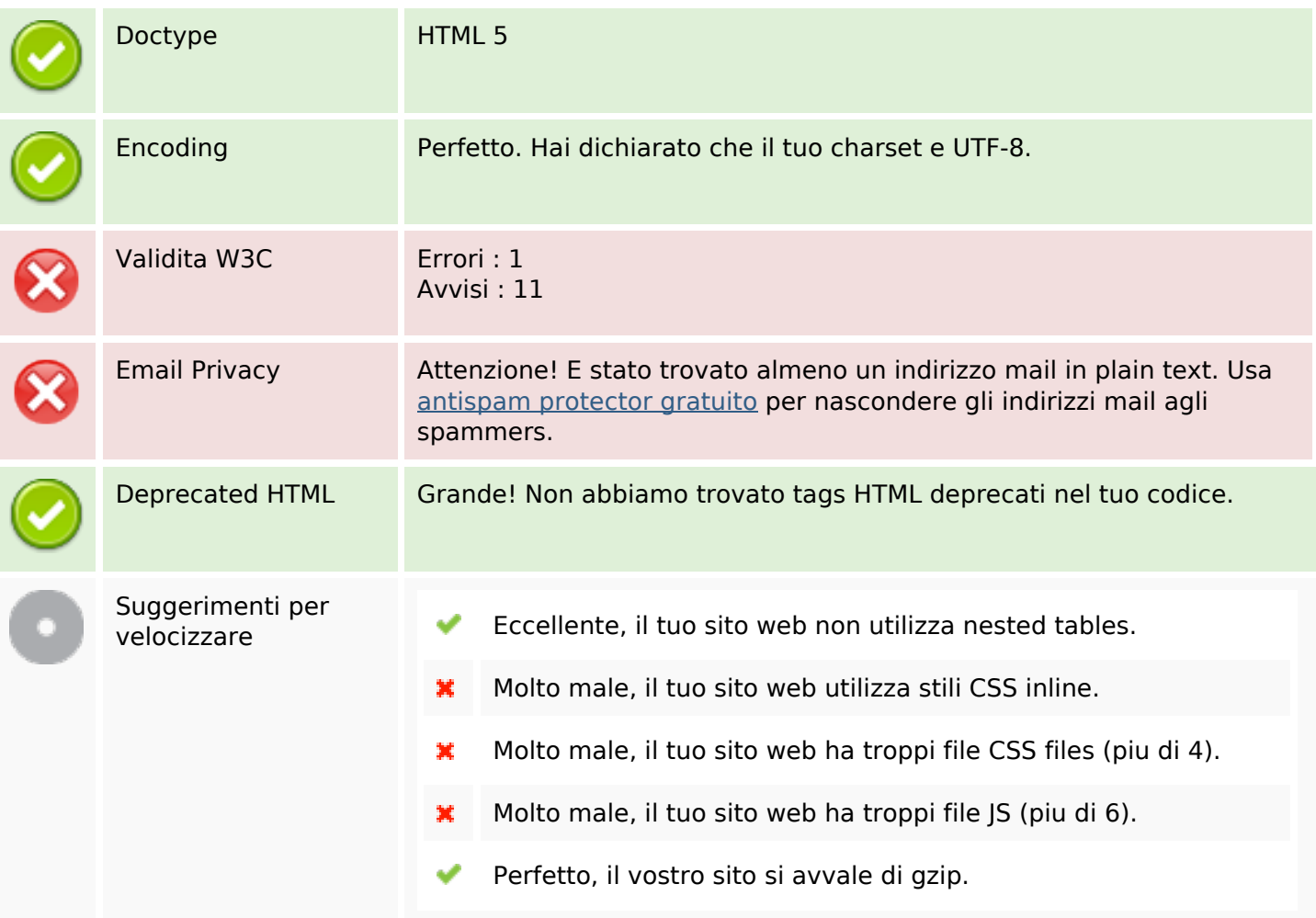

#### **Mobile**

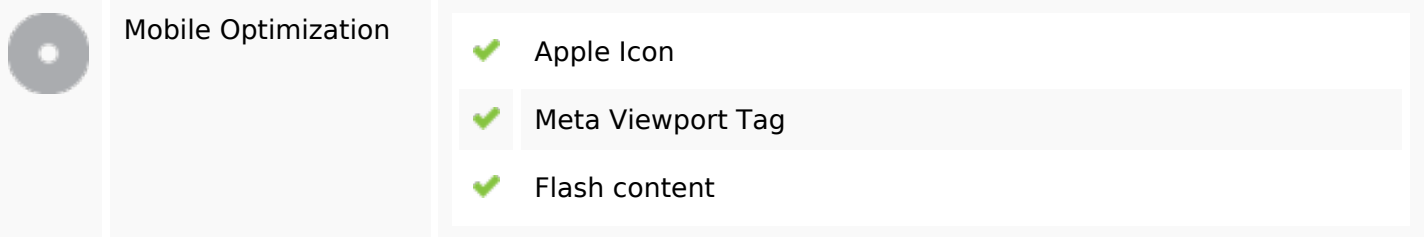

#### **Ottimizzazione**

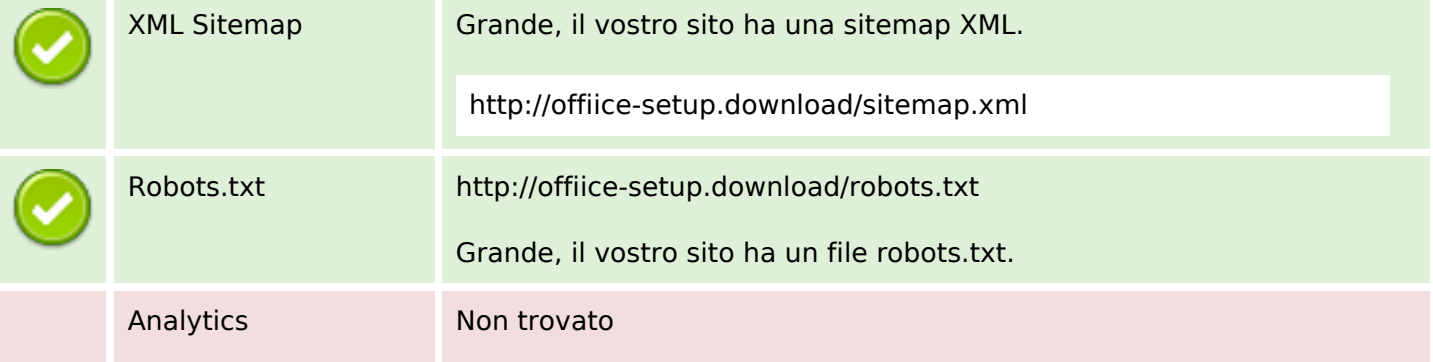

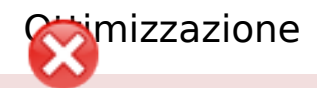

Non abbiamo rilevato uno strumento di analisi installato su questo sito web.

Web analytics consentono di misurare l'attività dei visitatori sul tuo sito web. Si dovrebbe avere installato almeno un strumento di analisi, ma può anche essere buona per installare una seconda, al fine di un controllo incrociato dei dati.